## **Book Creator cribs sheet**

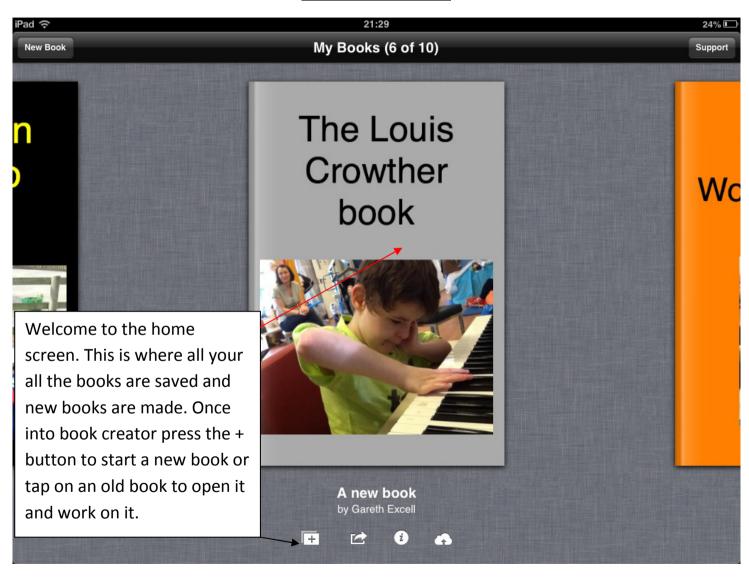

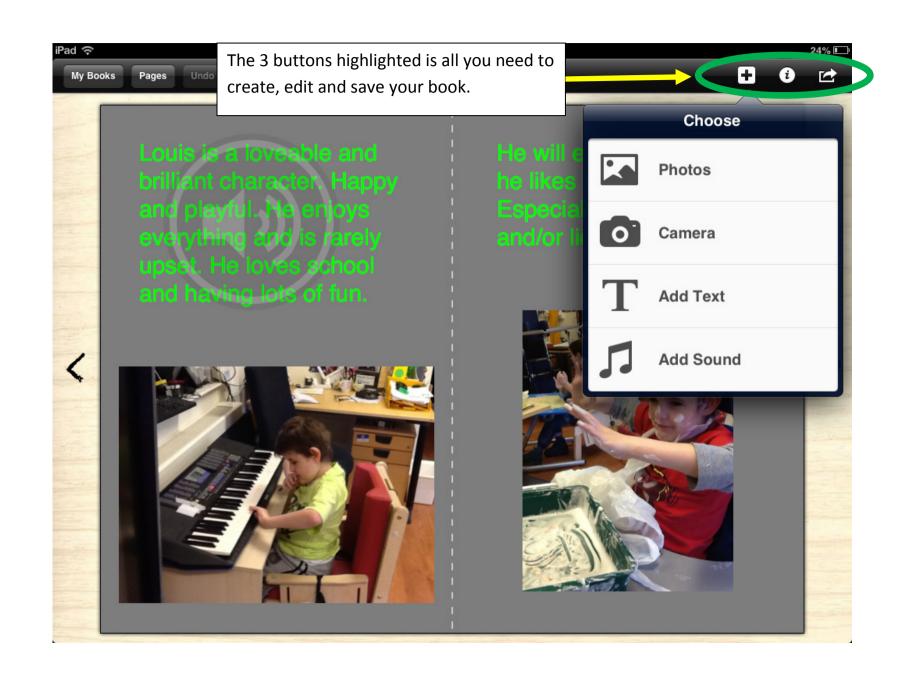

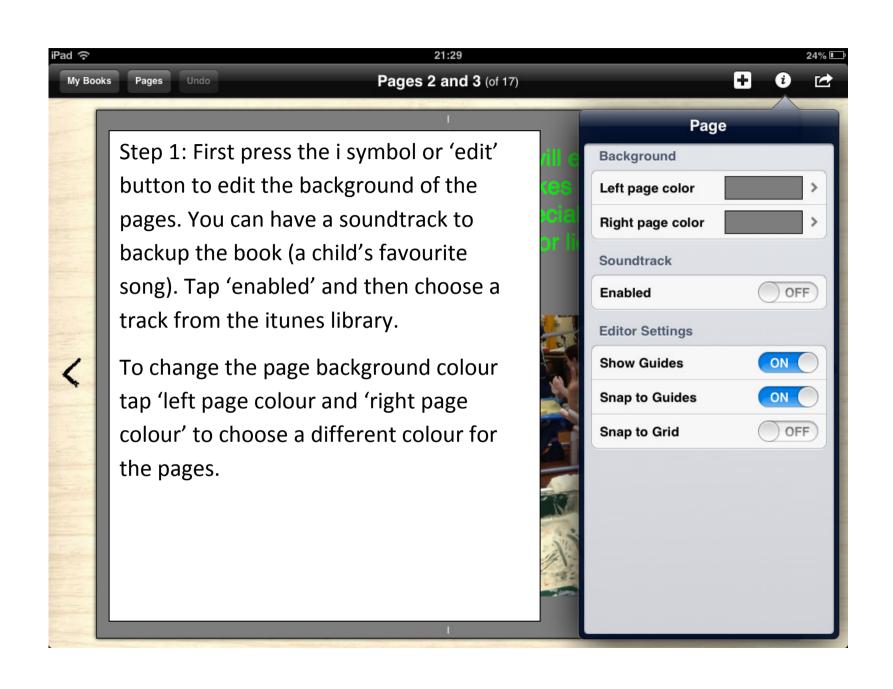

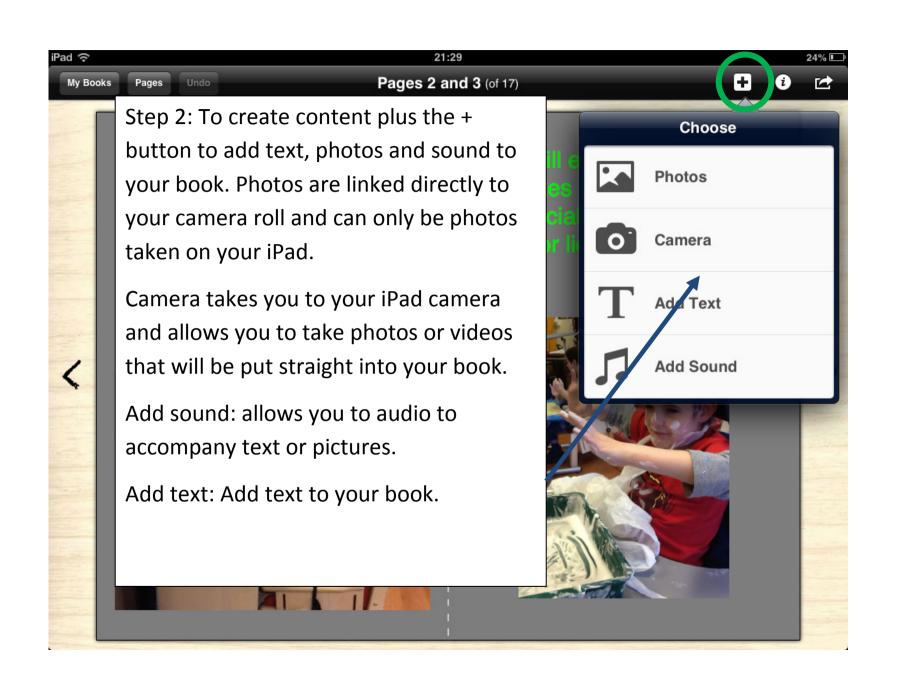

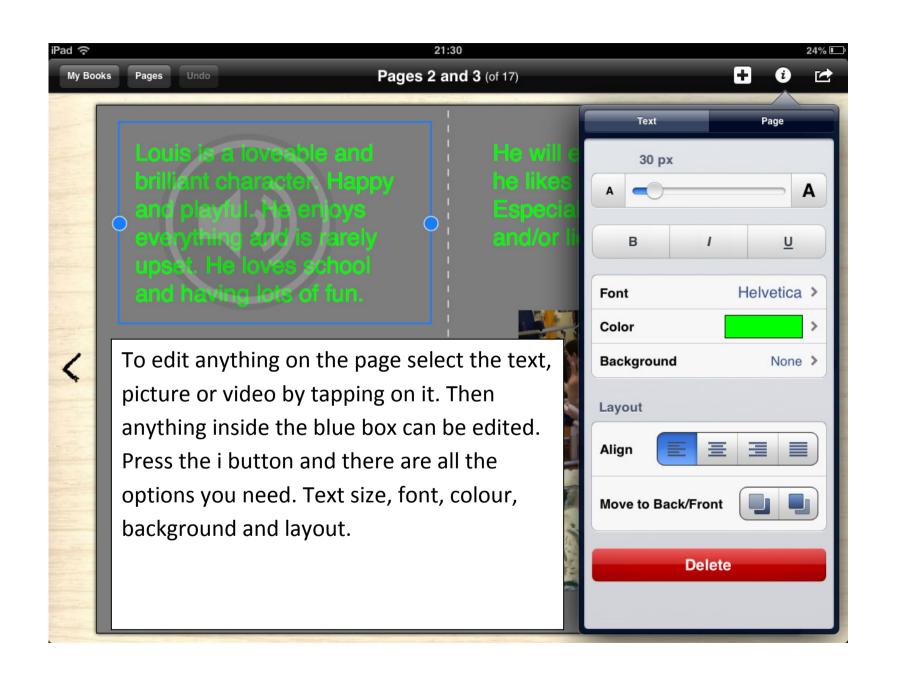